# **Locate OSINT Updates – October 2020**

It's Neil here with October's OSINT Updates, to let you know of any changes in the world of OSINT. In this (slightly shorter than normal) update we are going to let you know about;

- **Google Account ID Numbers**
- **Worldwide Home Address & Phone Number Details**
- **Mapping Sites**
- **Useful Add-ons & Extensions**

# **Google Account ID Numbers**

Last month we covered how you could identify the Google Account ID Number linked to someone's Google Email Address and could link that to any public content on to their Google Photo Album & Reviews and their Google Map using the Epieos at <https://tools.epieos.com/google-account.php> link, which we have added to the Google Account ID's page on our OSINT / i3 training & resource website at [https://www.uk](https://www.uk-osint.net/gmailids.html)[osint.net/gmailids.html.](https://www.uk-osint.net/gmailids.html)

Well now Epieos have added a link to the public Google Calendar linked to a Google Email Address.

Obviously not every Google account is linked to any public content but this is a quick, easy and importantly free way of looking for content linked to a Gmail Email Address.

### **Worldwide Home Address & Phone Number Details**

I have added a couple of new links under the Electoral Roll Databases heading on the Favorites page of our OSINT / i3 training & resource website at [https://www.uk](https://www.uk-osint.net/favorites.html#ElectoralRollDatabases)[osint.net/favorites.html#ElectoralRollDatabases.](https://www.uk-osint.net/favorites.html#ElectoralRollDatabases)

These links include<https://www.locatefamily.com/> &<https://locate-friend.com/> both of which are free to search, via a surname, returning results from around the world, including UK & Ireland.

Not every address nor everyone linked to that address is included but quite a few are.

Obviously the details provided by these sites need to be searched and cross-checked against sites to confirm the details, as people may have moved etc.

### **Mapping Sites**

I have added a couple of new links under the Personalised Mapping Tools section of the Maps heading on the Favorites page of our OSINT / i3 training & resource website at [https://www.uk-osint.net/favorites.html#Maps.](https://www.uk-osint.net/favorites.html#Maps)

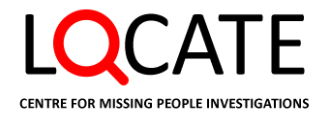

#### **© Locate Missing People CIC 2020 – Do Not Copy Or Distribute**

Some of these links, to sites such as [https://www.amcharts.com/visited\\_countries/#](https://www.amcharts.com/visited_countries/) and <https://map1.maploco.com/visited-countries/> allow you to highlight countries on a map.

Whilst others such as at

[https://support.google.com/mymaps/answer/3024454?co=GENIE.Platform%3DDesktop&hl](https://support.google.com/mymaps/answer/3024454?co=GENIE.Platform%3DDesktop&hl=en) [=en](https://support.google.com/mymaps/answer/3024454?co=GENIE.Platform%3DDesktop&hl=en) and [https://www.howtogeek.com/664890/how-to-create-a-custom-map-in-google](https://www.howtogeek.com/664890/how-to-create-a-custom-map-in-google-maps/)[maps/](https://www.howtogeek.com/664890/how-to-create-a-custom-map-in-google-maps/) describe how to create a custom map in Google Maps, if you wanted to create one to show something and to share with others.

### **Useful Add-ons & Extensions**

**Download An Instagram Account Users Followers / Followings**

The following are both for Google Chrome, I haven't found any for Firefox yet. [https://chrome.google.com/webstore/detail/igexport-export](https://chrome.google.com/webstore/detail/igexport-export-instagram/pgcphmlfgggmkccbicpgcogbdpagikio/related?hl=en)[instagram/pgcphmlfgggmkccbicpgcogbdpagikio/related?hl=en](https://chrome.google.com/webstore/detail/igexport-export-instagram/pgcphmlfgggmkccbicpgcogbdpagikio/related?hl=en) &

[https://chrome.google.com/webstore/detail/export-list-of](https://chrome.google.com/webstore/detail/export-list-of-followers/hcdbfckhdcpepllecbkaaojfgipnpbpb)[followers/hcdbfckhdcpepllecbkaaojfgipnpbpb](https://chrome.google.com/webstore/detail/export-list-of-followers/hcdbfckhdcpepllecbkaaojfgipnpbpb)

IG Export & Export List of Followers both allow you to easily downloaded an Instagram Account user's Followers / Followings to a spreadsheet, making it easier to analyse and compare the Followers / Followings from different accounts.

Many thanks & stay safe

Neil

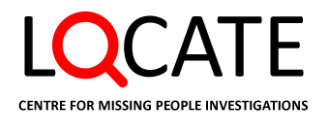